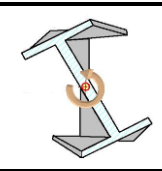

# **RDM - MMC**

*Calcul du torseur de cohésion*

Chapitre 12

# 4

# **1 - TORSEUR DE COHÉSION**

La liaison encastrement qui doit exister dans une section de coupure fictive **S** implique qu'aucun degré de liberté ne soit possible au centre **G** de la section droite entre les deux tronçons.

Les 6 composantes potentielles d'effort qui en résultent, peuvent être écrites dans un torseur de cohésion :

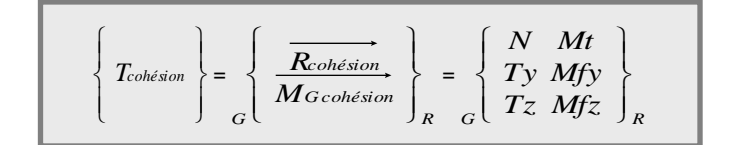

Ce torseur aura plusieurs expressions différentes en fonctions de l'endroit où il est exprimé dans le solide.

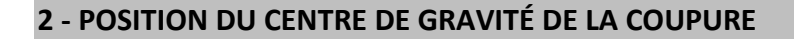

Afin de prendre en compte toutes les possibilités d'expression du torseur de cohésion sans alourdir la quantité de calculs, on a recours à une cote variable -*x*pour positionner n'importe quelle section droite et ainsi son centre de gravité **G** centre de réduction du torseur de cohésion.

La cote -*x* - varie ainsi de **0** à **L**.

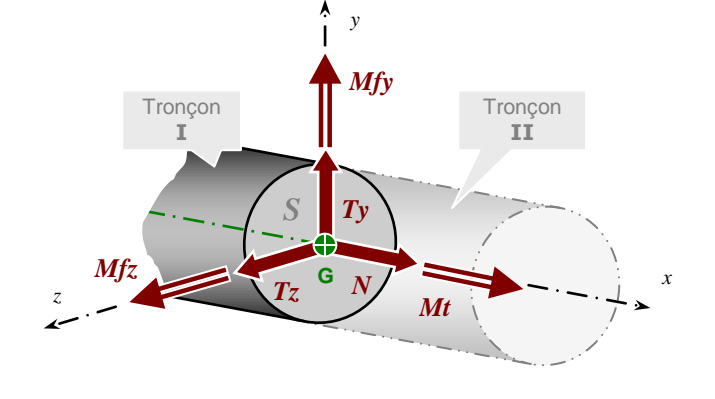

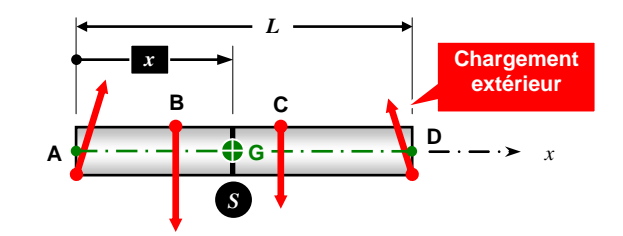

## **3 – DÉMARCHE DE CALCUL**

**On part du principe que l'on a effectué les études préalables conduisant à la connaissance du chargement mécanique extérieur.**

Dans cette fiche >  $\bullet$  On recherche le nombre d'études à mener.

#### **Pour chaque étude à mener :**

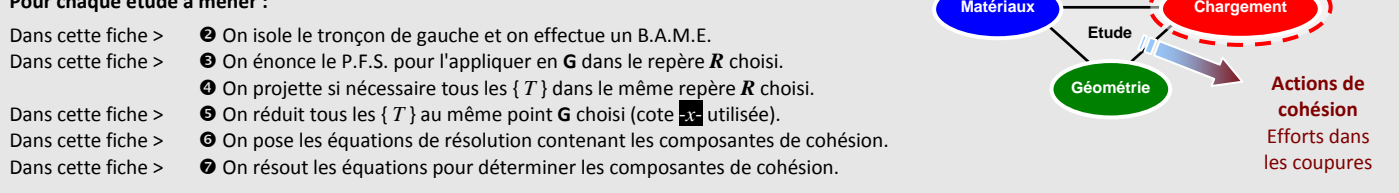

#### **Recherche du nombre d'études**

- **a –** On part du côté gauche du solide en incluant la première A.M.E.
- **b –** On balaye vers la droite en augmentant la valeur -*x* et à chaque nouvelle A.M.E. correspond la fin d'une étude et le début de la suivante. Le point **G** peut ainsi se déplacer entre les deux extrêmes
- **c –** La dernière étude prend fin avec l'apparition de la dernière A.M.E.

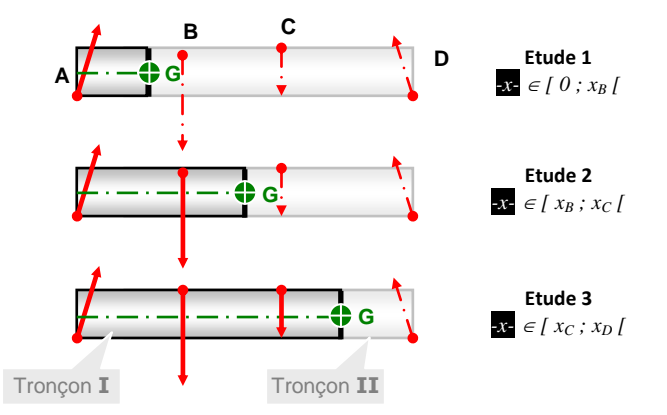

#### **Isolement et B.A.M.E**

- **a –** On écrit les { *T* } des A.M.E. agissant sur le tronçon **I**.
- **b –** On représente sur une figure, les A.M.E. correspondant à ces { *T* }.

Exemple d'isolement et de B.A.M.E. pour l'étude 1

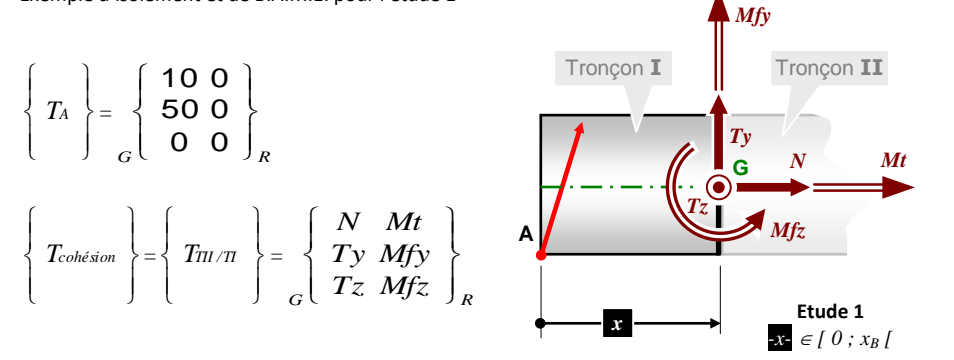

#### **P.F.S**

On énonce le P.F.S. et on l'applique pour le tronçon **I**.

#### **Réduction des** { *T* } **en G**

Par la méthode des bras de levier ou par produit vectoriel, on réduit tous les { T } en **G**.

#### **Équations Résolution**

On applique le P.F.S. pour obtenir les 6 équations de résolution.

On résout le système et on trouve les 6 composantes du torseur de cohésion.

Exemple de P.F.S. pour l'étude 1

Σ *R ext G T*  $\int$  $\left\{ \right.$  $\mathcal{L}$ l  $\left\{ \right.$ ſ = J  $\left\{ \right.$  $\overline{1}$  $\overline{\mathfrak{l}}$  $\left\{ \right.$  $\overline{1}$  $0\leftarrow$   $\Leftrightarrow$ *R A G T*  $\int$  $\left\{ \right.$  $\mathcal{L}$  $\downarrow$  $\left\{\right.$  $\int$ + *R cohésion G T*  $\int$ ļ  $\mathcal{I}$ l )<br>1 ſ =  $\int$  $\left\{ \right.$  $\mathbf{I}$  $\overline{\mathcal{L}}$  $\begin{cases} \frac{1}{\sqrt{2}} & \text{if } \frac{1}{\sqrt{2}} \\ \frac{1}{\sqrt{2}} & \text{if } \frac{1}{\sqrt{2}} \end{cases}$  $\overline{1}$ 0

Exemple de produit vectoriel pour réduction de { T } en **G** pour l'étude 1

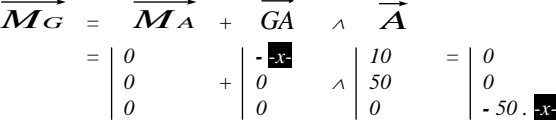

Exemple de système d'équations de résolution pour l'étude 1

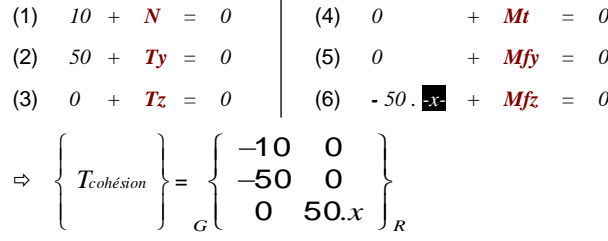

Il n'y a toujours qu'une seule inconnue dans chaque équation. C'est donc simple de résoudre !

## **4 - GRAPHES DES ACTIONS DE COHÉSION**

A la fin des calculs, on obtient une expression différente du torseur de cohésion (fonction de l'abscisse <sub>2</sub>x- variable) pour chaque étude. Chaque composante du torseur peut alors disposer d'un graphique correspondant tout au long du solide étudié. Cela permettra d'avoir une vision globale de chaque composante et des zones critiques.

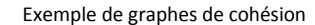

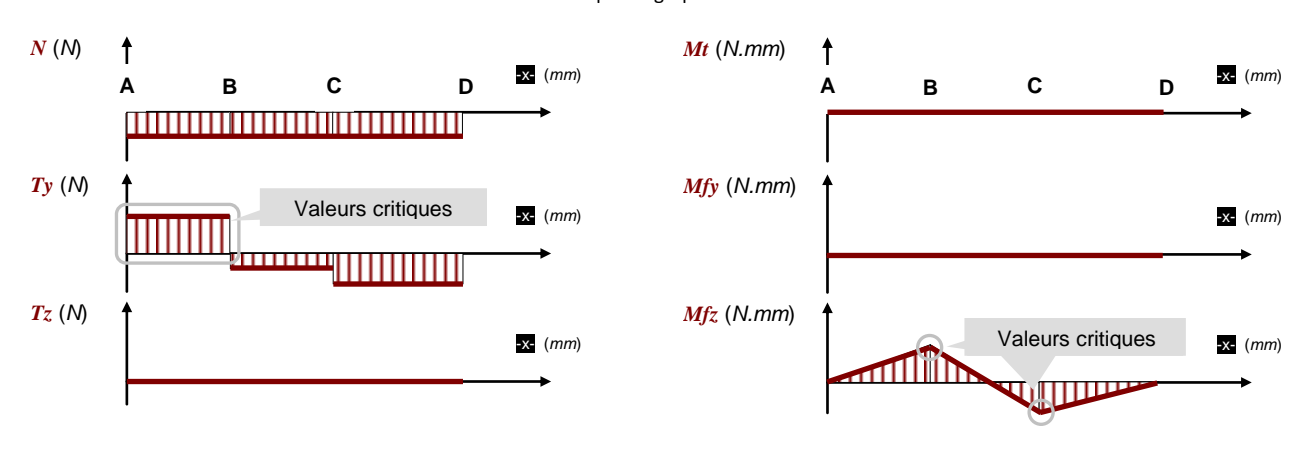